### Exploring an existing code base: measurements and instrumentation

by *Gerrit Muller* University of South-Eastern Norway-NISE e-mail: gaudisite@gmail.com www.gaudisite.nl

#### **Abstract**

Many architects struggle with a given large code-base, where a lot of knowledge about the code is in the head of people or worse where the knowledge has disappeared. One of the means to recover insight from a code base is by measuring and instrumenting the code-base. This presentation addresses measurements of the static aspects of the code, as well as instrumentation to obtain insight in the dynamic aspects of the code.

#### **Distribution**

This article or presentation is written as part of the Gaudí project. The Gaudí project philosophy is to improve by obtaining frequent feedback. Frequent feedback is pursued by an open creation process. This document is published as intermediate or nearly mature version to get feedback. Further distribution is allowed as long as the document remains complete and unchanged.

August 21, 2020 status: draft version: 0.4

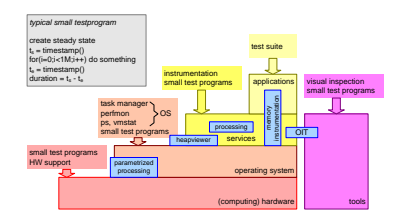

### Problem Statement

*wanted: new functions and interfaces, higher performance levels, improvements, et cetera*

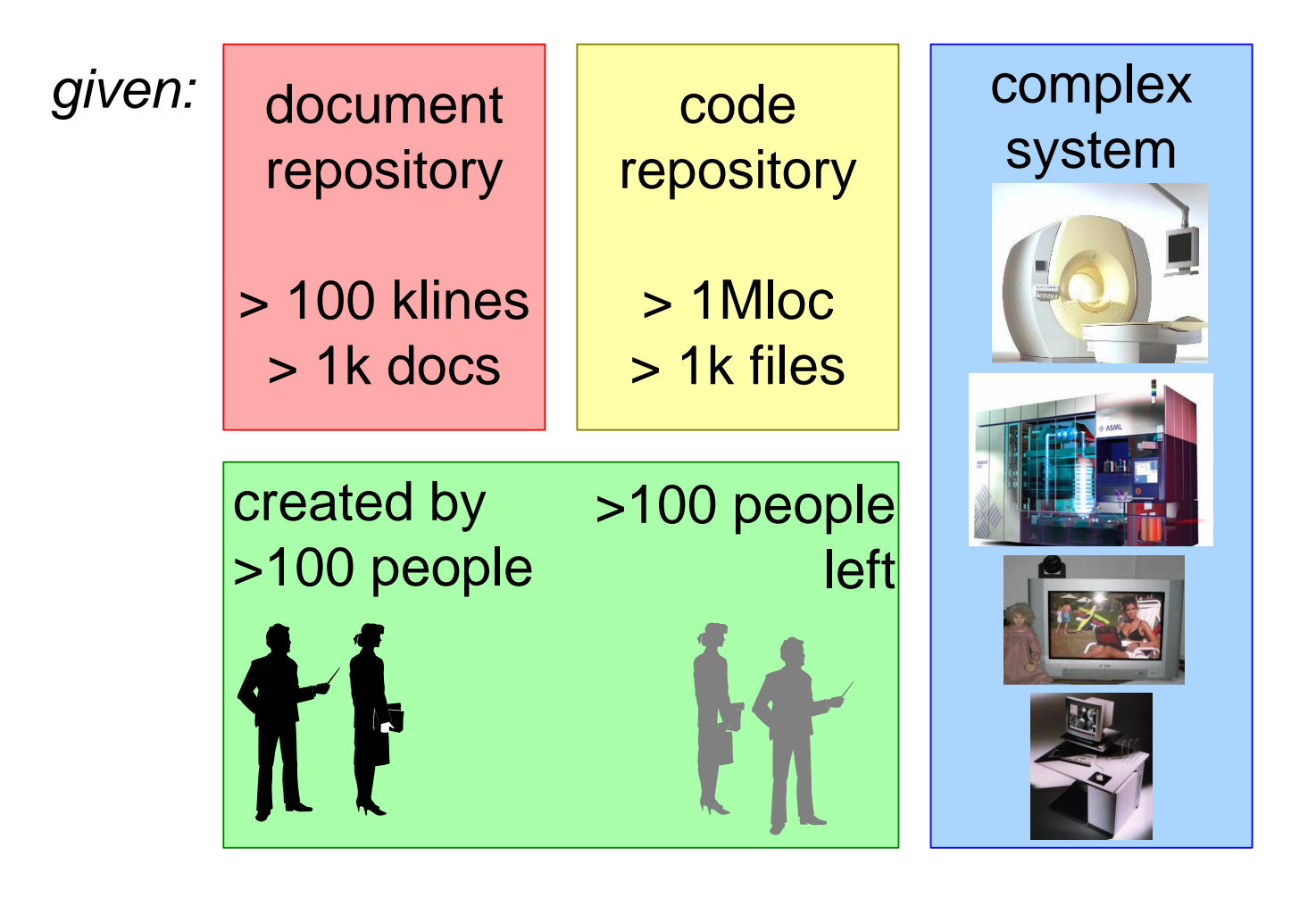

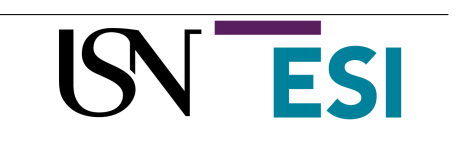

Overview of Approach and Presentation Agenda

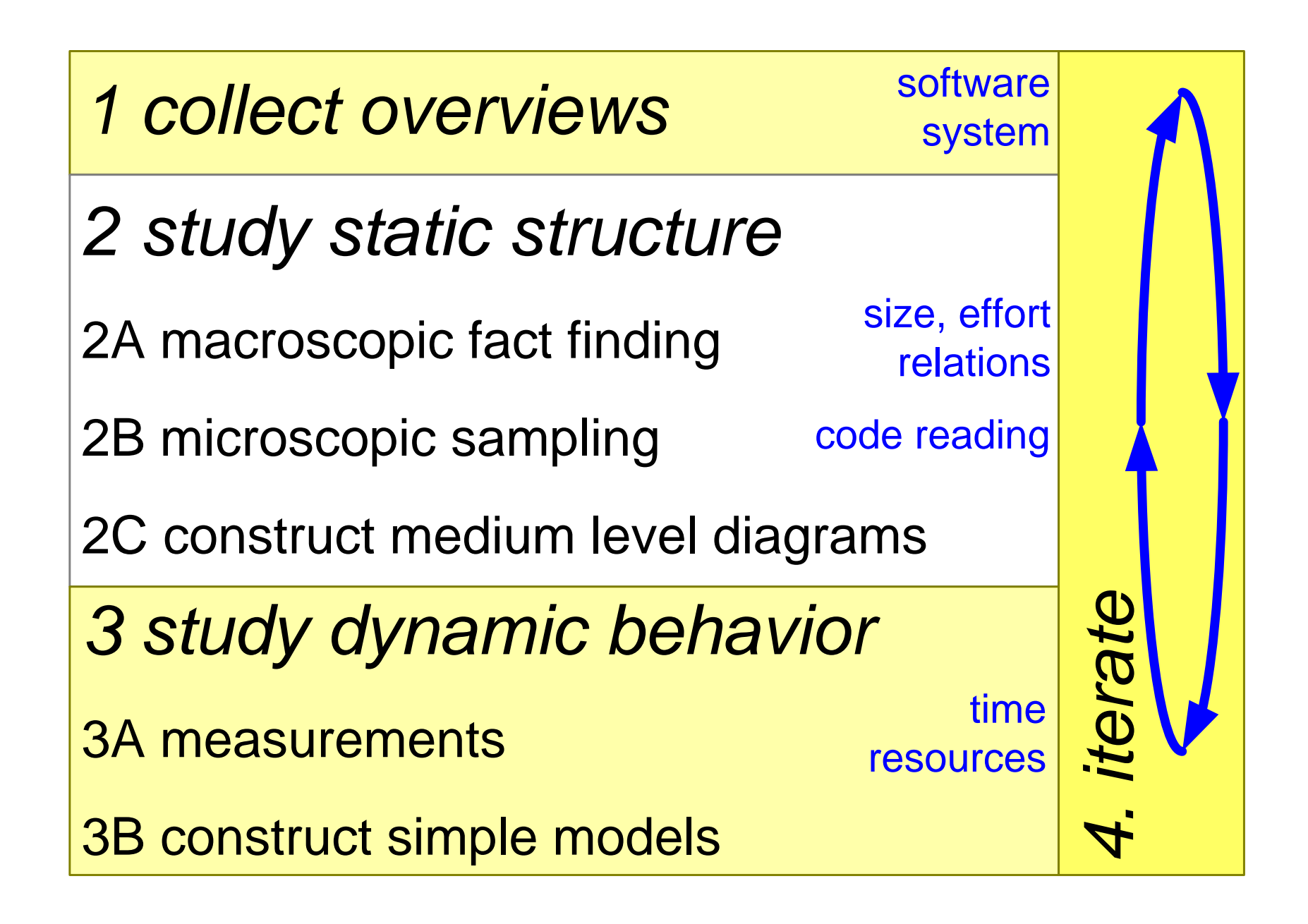

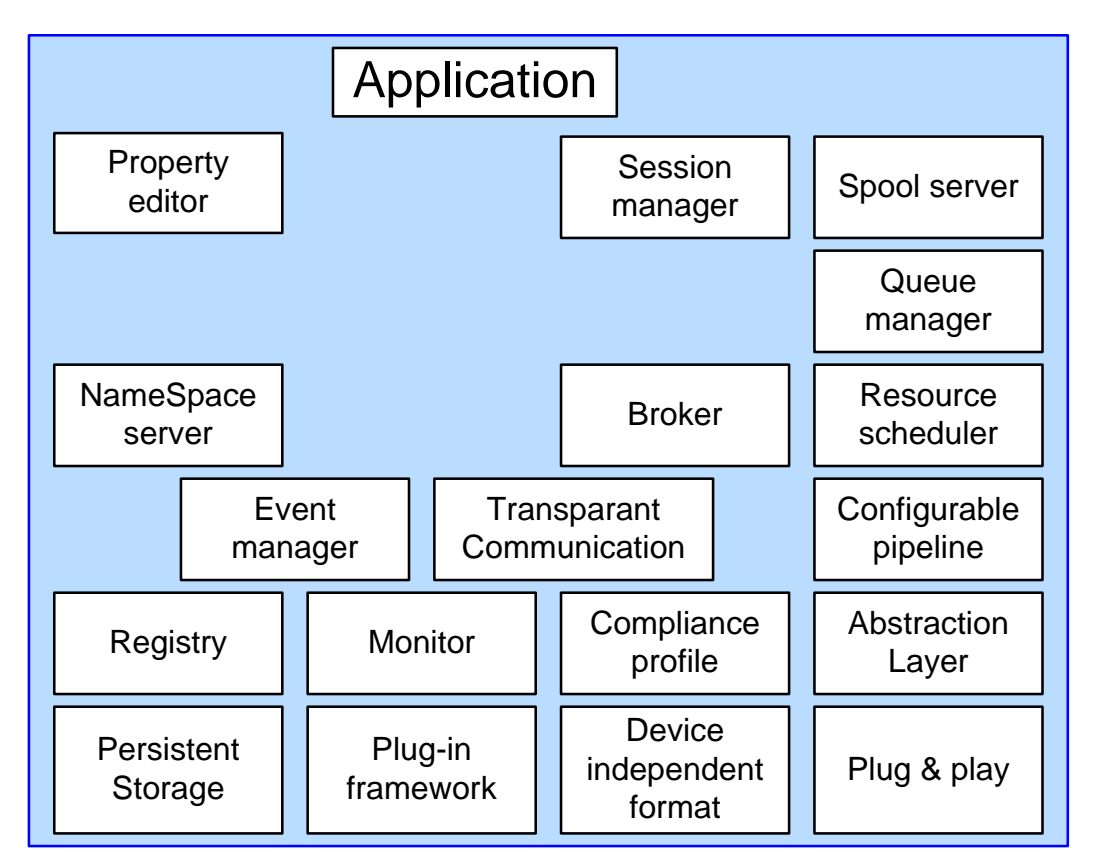

### *mechanism centric (over)simplistic*

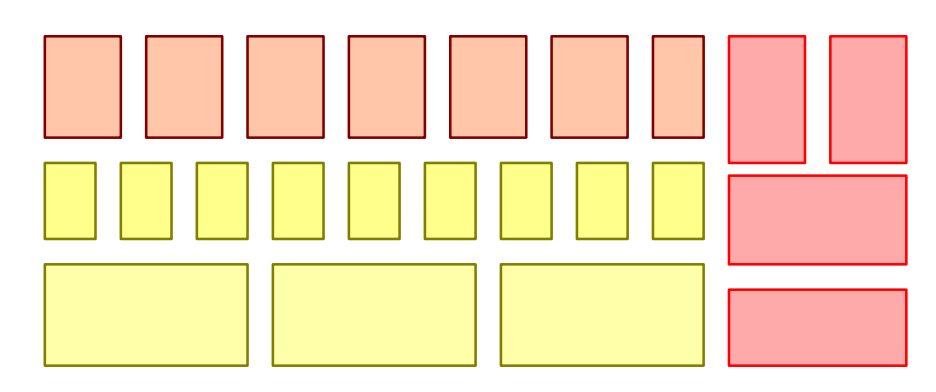

### *delivery centric*

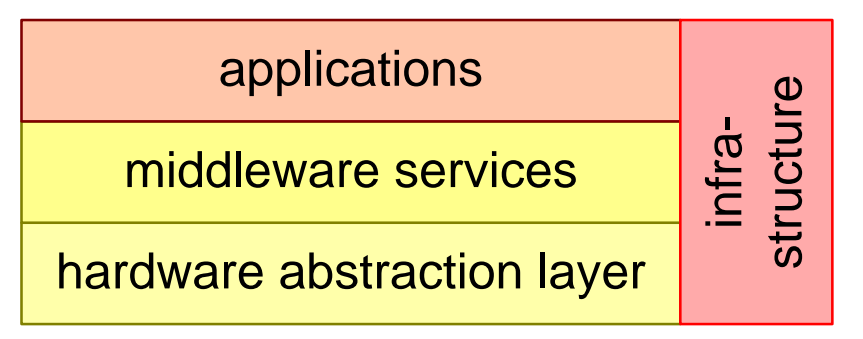

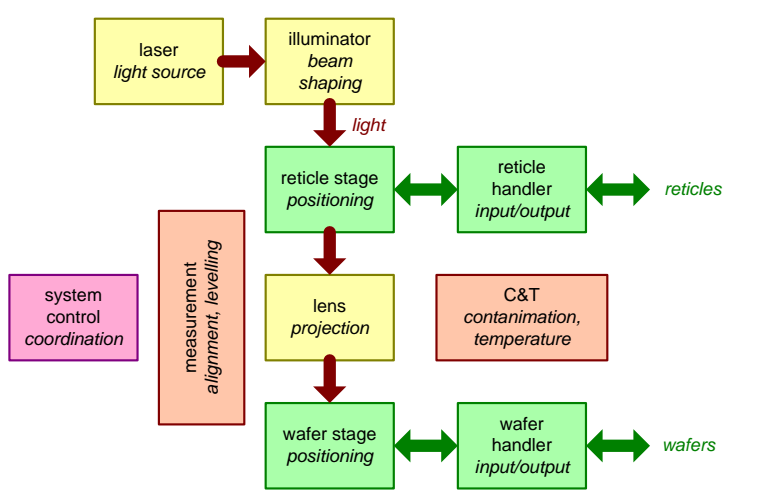

### *subsystems control hierarchy*

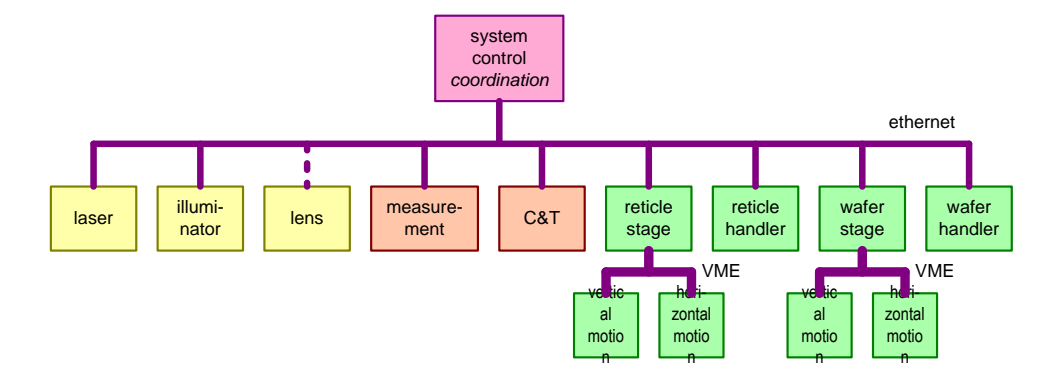

*kinematic*

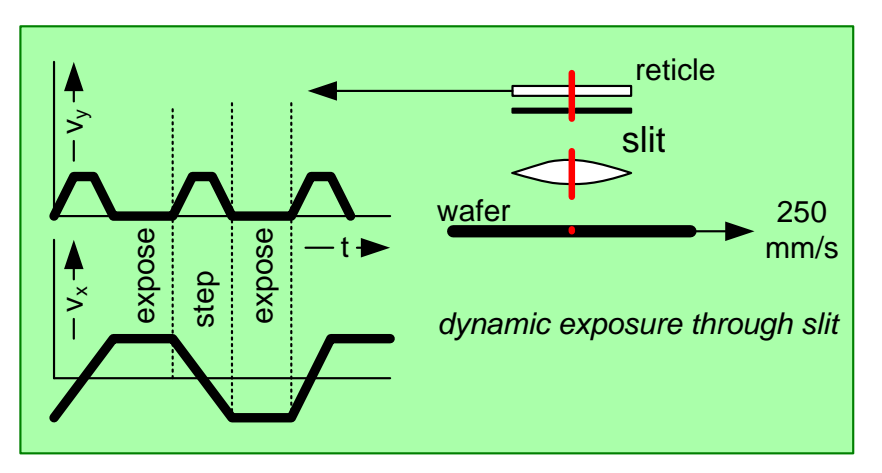

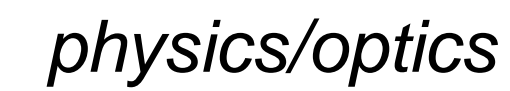

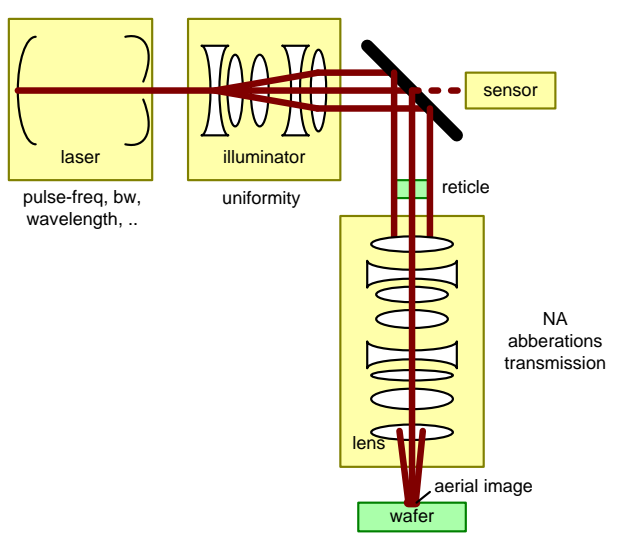

Exploring an existing code base: measurements and instrumentation<br>5 Gerrit Muller 5 Gerrit Muller

version: 0.4 August 21, 2020 EBMIsystemDiagrams

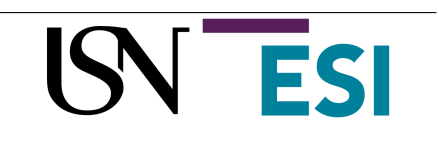

### Case 1: EasyVision (1992)

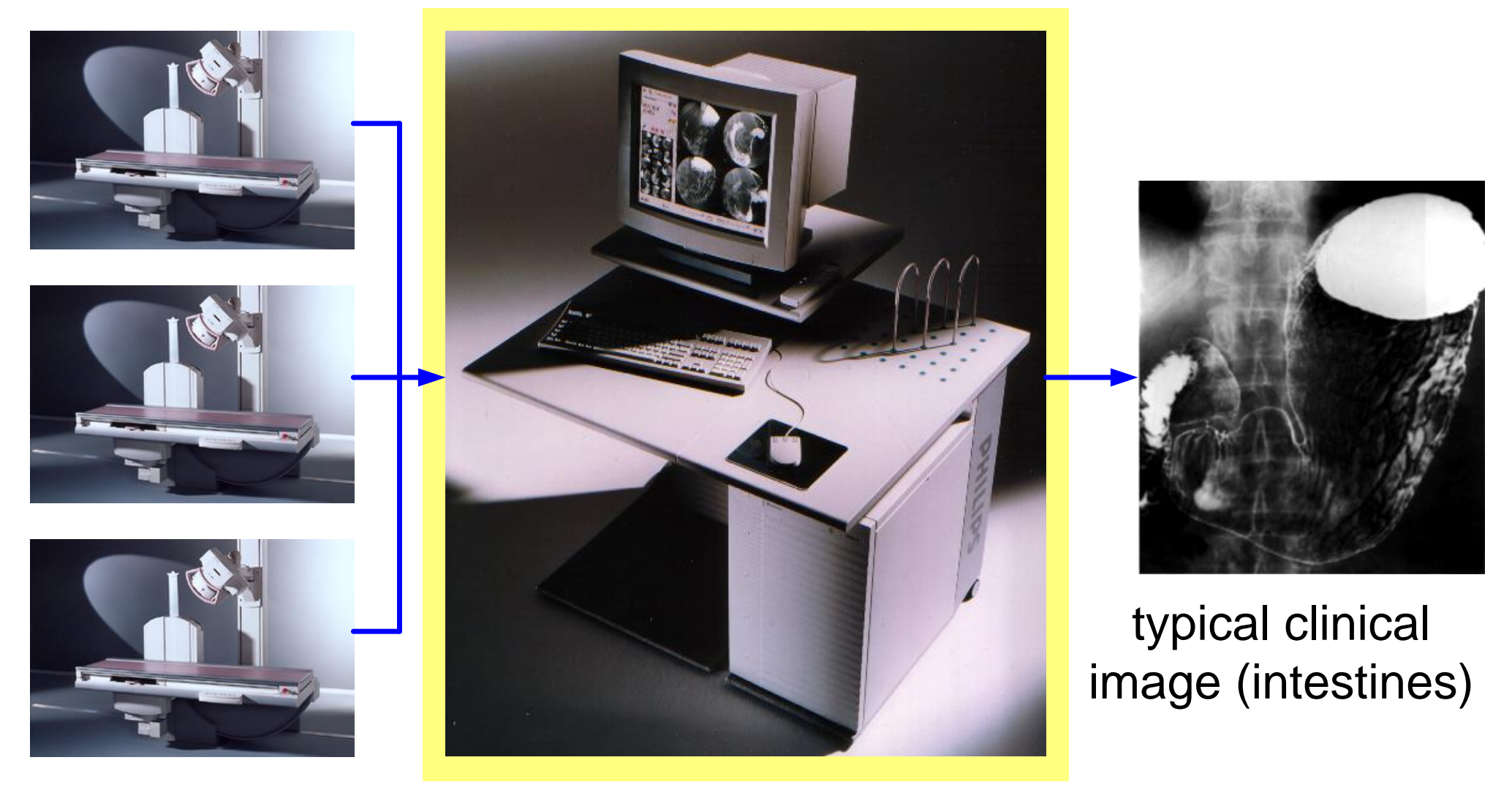

URF-systems EasyVision: Medical Imaging Workstation

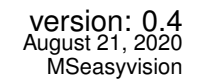

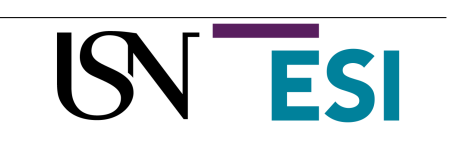

### Examples of Macroscopic Fact Finding

 $>$  wc  $-l$   $*$ .m Acquisition.m AcquisitionFacility.m ActiveDataCollection.m ActiveDataObject.m Activity.m ActivityList.m AnnotateParser.m AnnotateTool.m AnyOfList.m AsyncBulkDataIO.m AsyncDeviceIO.m AsyncLocalDbIO.m AsyncRemoteDbIO.m AsyncSocketIO.m

version control information: #new files #deleted files #changes per file since ...

package information: # files

metrics: QAC type information # methods # globals

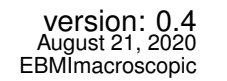

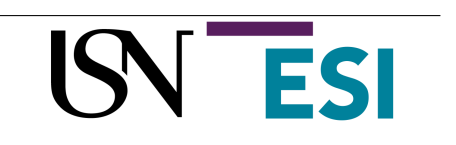

### Histogram of File Sizes EV R1.0

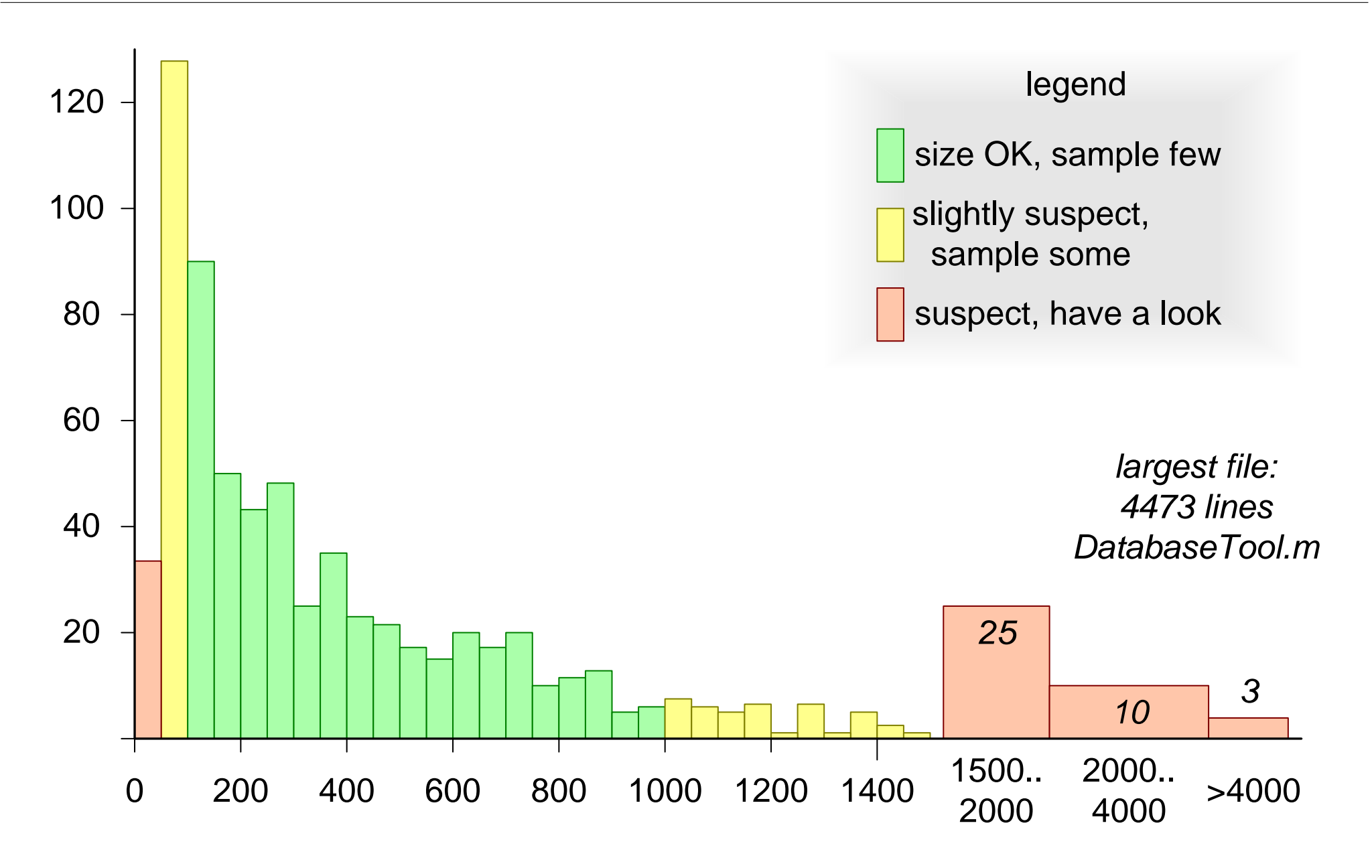

### Microscopic Sampling (Code Reading)

### *Example of small classes due to database design; These classes are only supporting constructs*

 IndexBtree.m IndexInteriorNode.m IndexLeafNode.m ObjectStoreBtree.m ObjectStoreInteriorNode.m ObjectStoreLeafNode.m

#### *Example of large classes due to large amount of UI details*

 DatabaseTool.m EnhancementTool.m AnnotateTool.m EnhancementTool.m GreyLevelTool.m HCConfigurationTool.m HCQueueViewingTool.m HardcopyTool.m

#### *Example of large classes due to inherent complexity; some of these classes are really suspect*

 GenericRegion.m 1415 GfxArea.m GfxFreeContour.m GfxObject.m GfxText.m CVObject.m ChartStack.m Collection.m Composite.m CompositeProjectionImage.m 1373 Connection1 m Database1.m DatabaseClient.m Image.m ImageSet.m

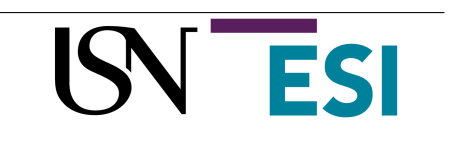

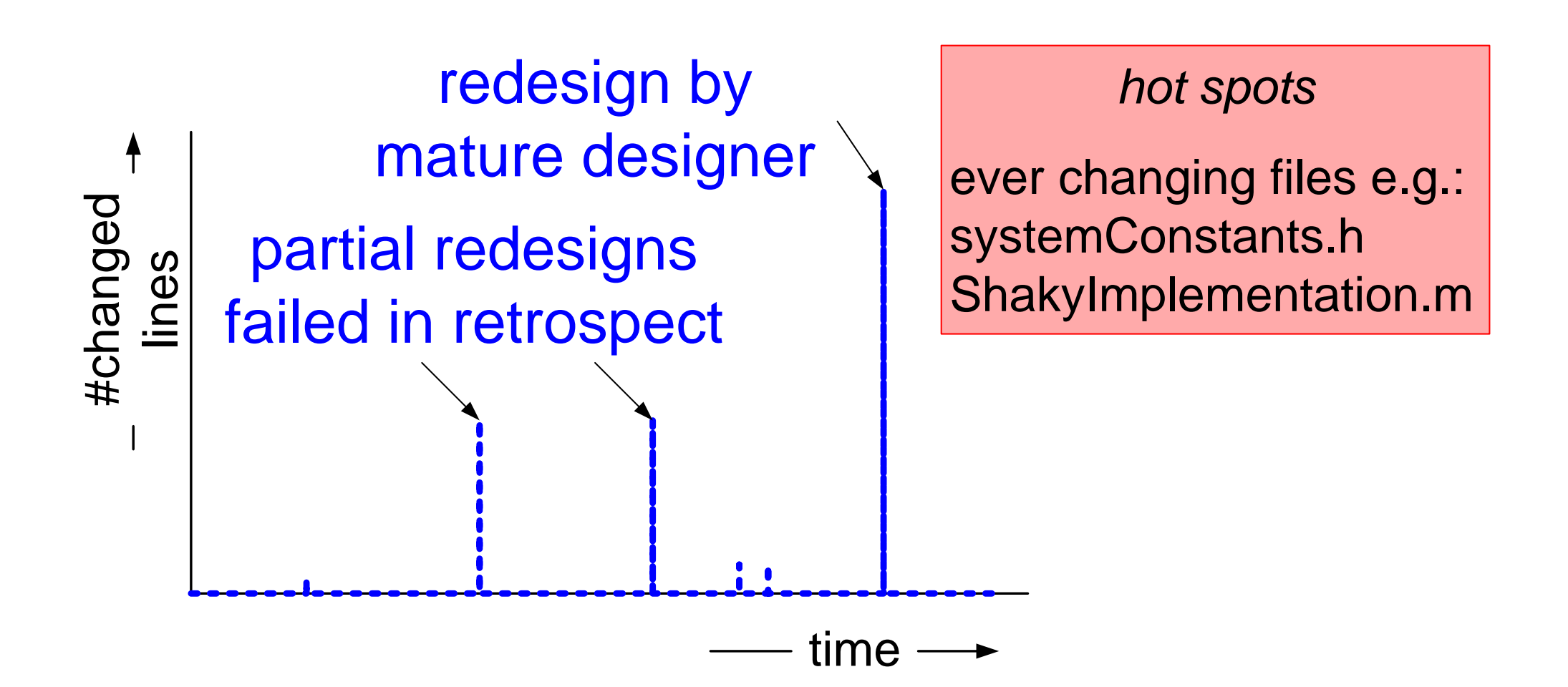

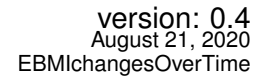

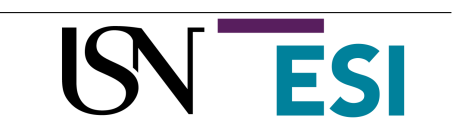

## *The real layering diagram did have >15 layers*

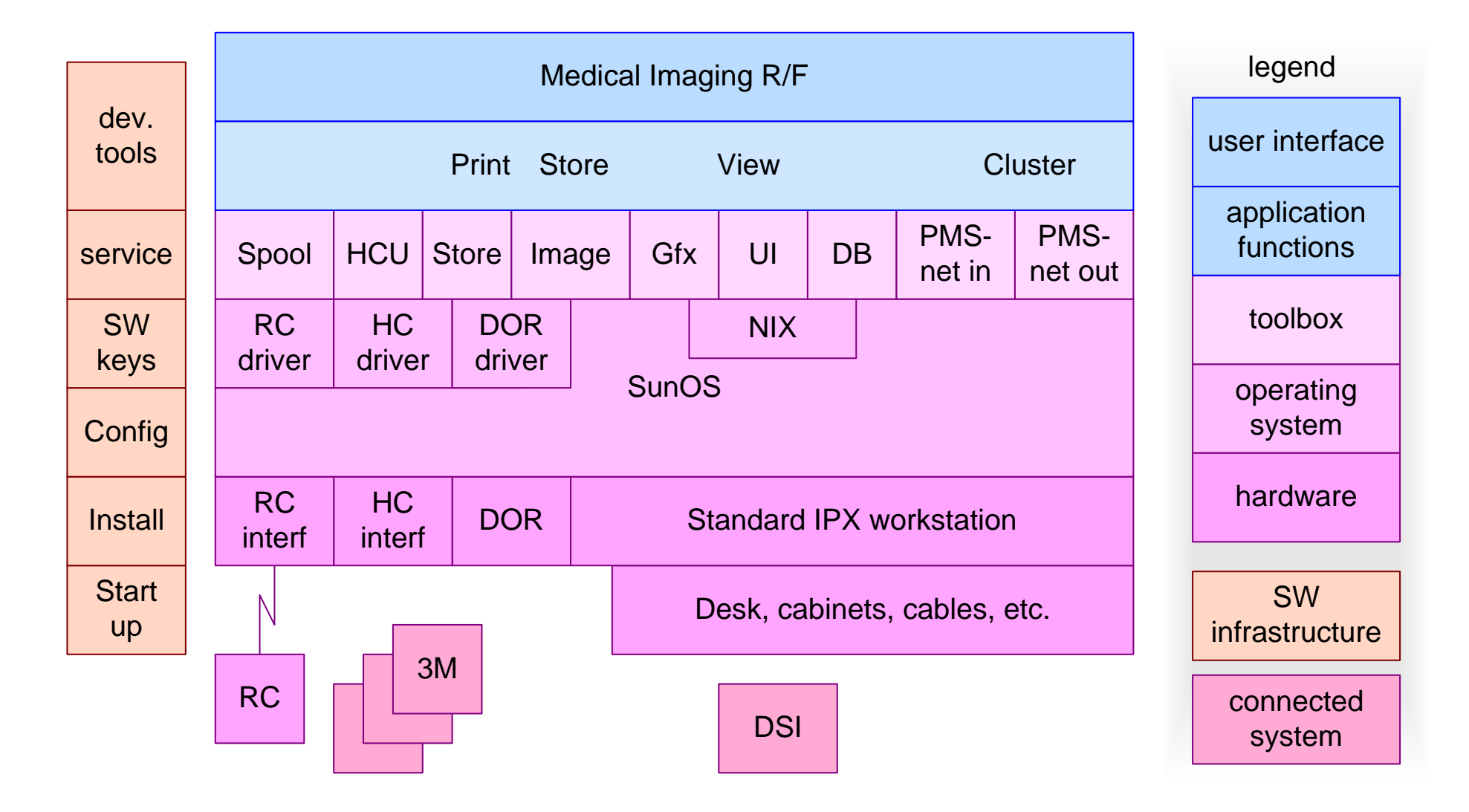

Exploring an existing code base: measurements and instrumentation 11 Gerrit Muller

version: 0.4 August 21, 2020 **EBMIswLayers** 

Quantification helps to *calibrate* the *intuition* of the architect

*Macroscopic* numbers related to *code level* understanding provides insight

- + relative complexity
- + relative effort
- + hot spots
- + (static) dependencies and relations

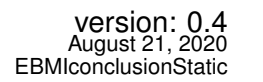

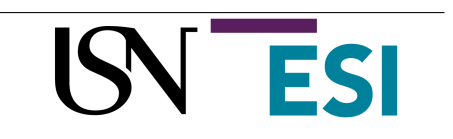

### Dynamics  $\gg$  Static

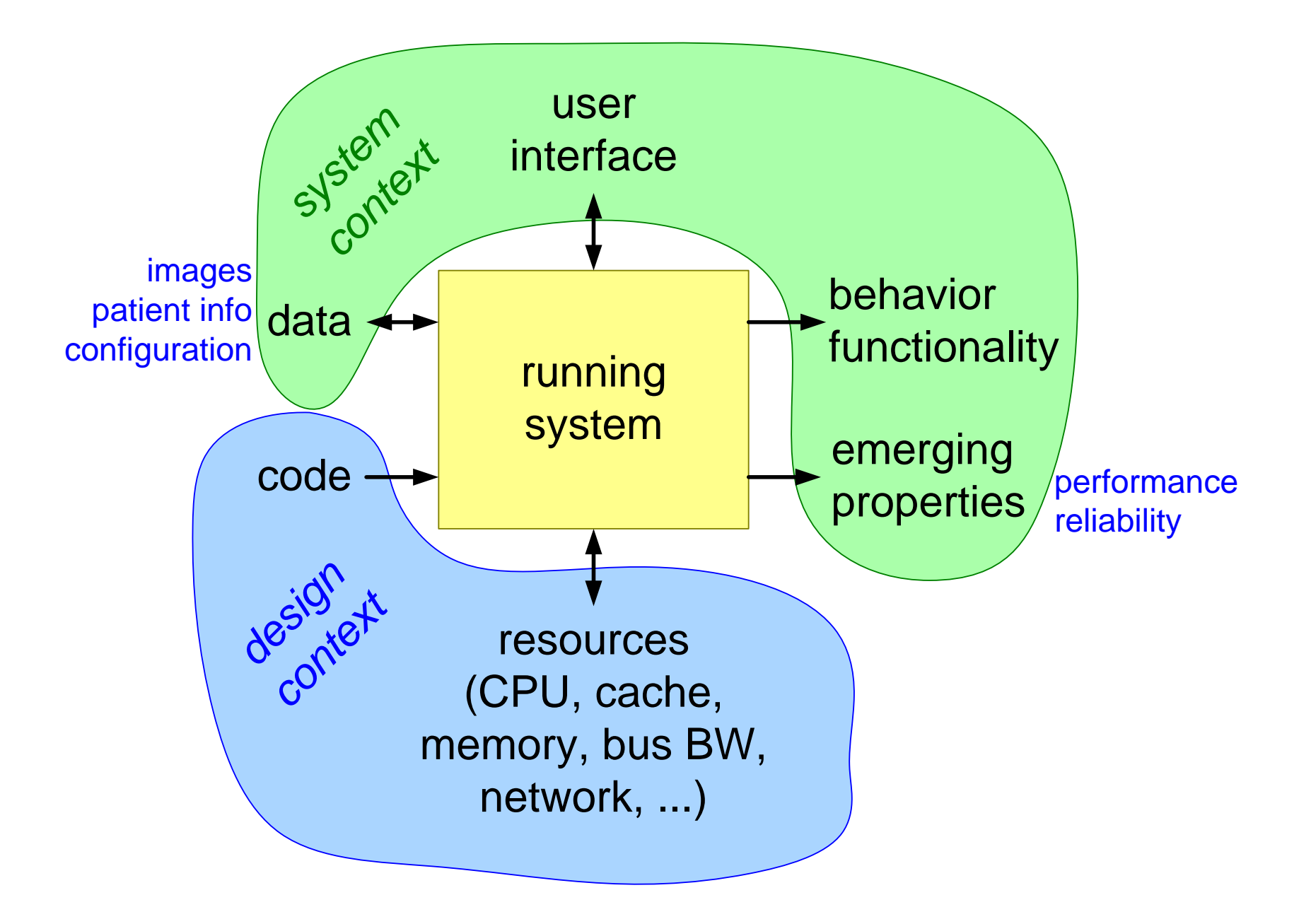

version: 0.4 August 21, 2020 **EBMIdvnamics** 

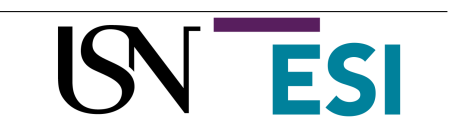

### Layered Benchmarking

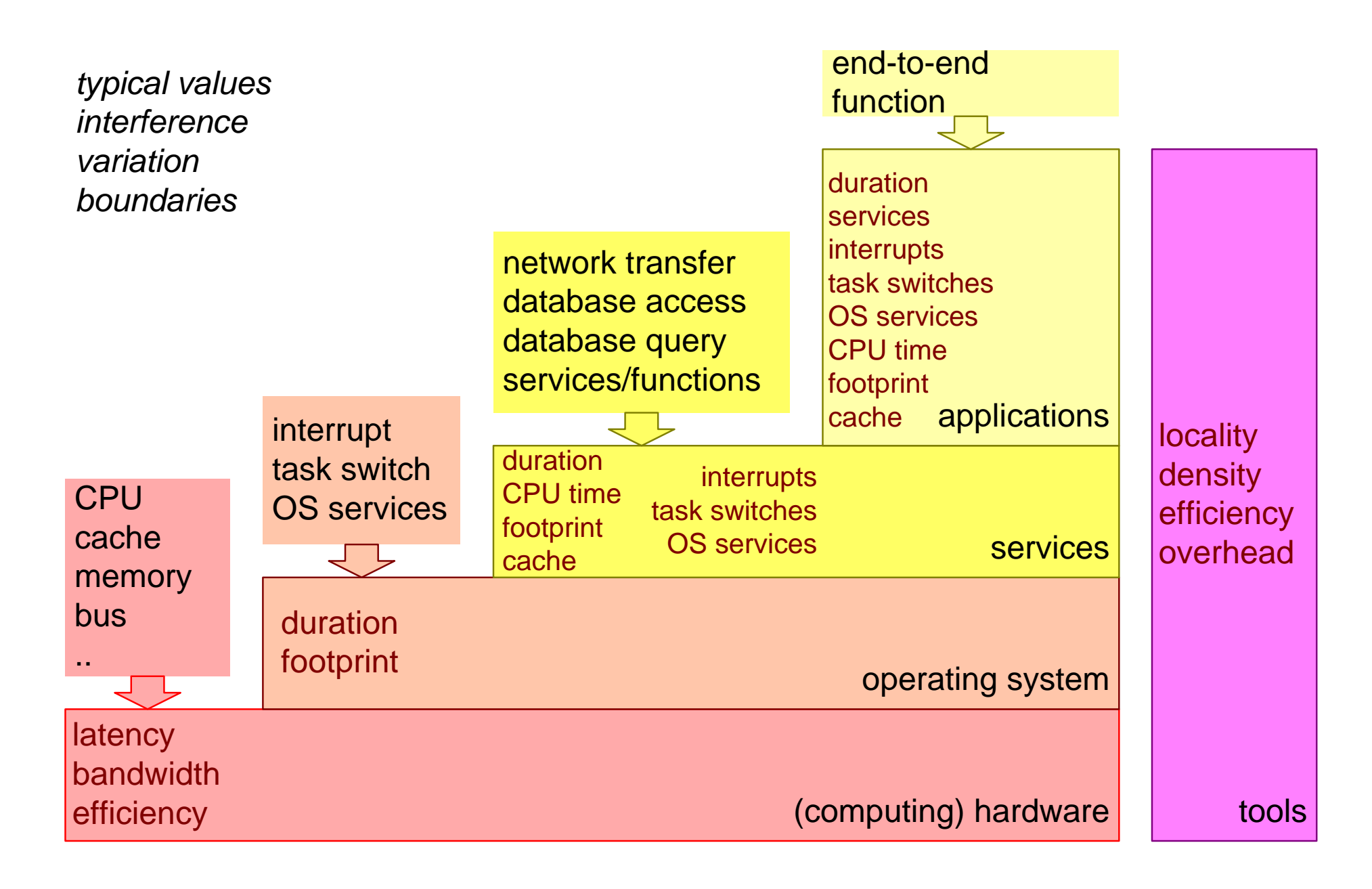

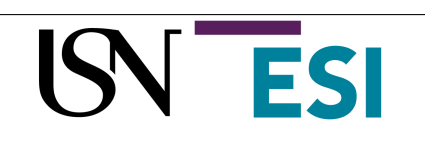

### Example: Processing HW and Service Performance

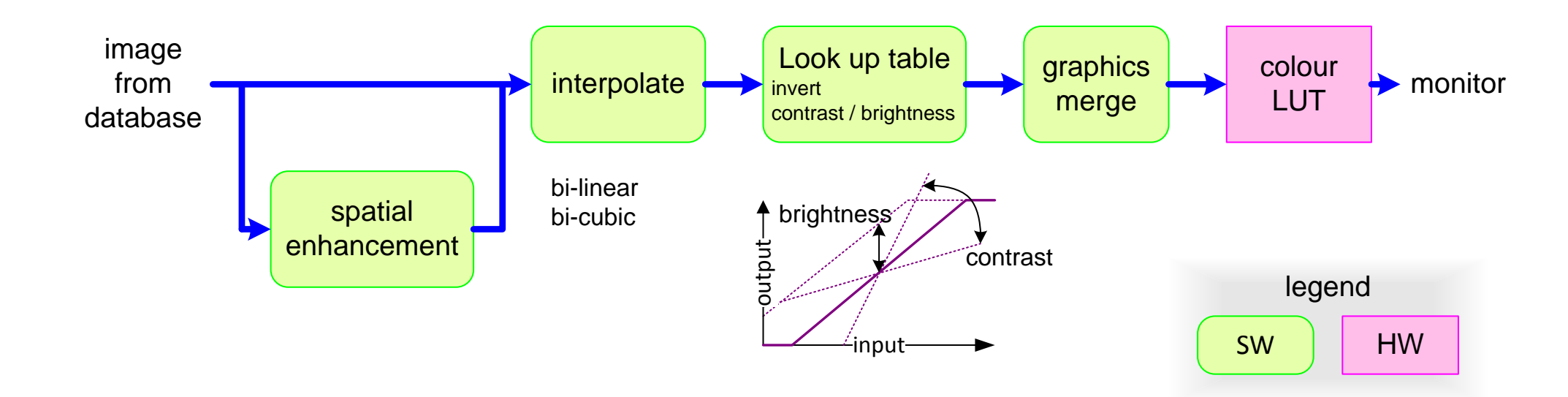

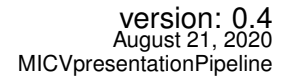

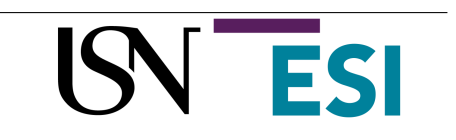

### Processing Performance

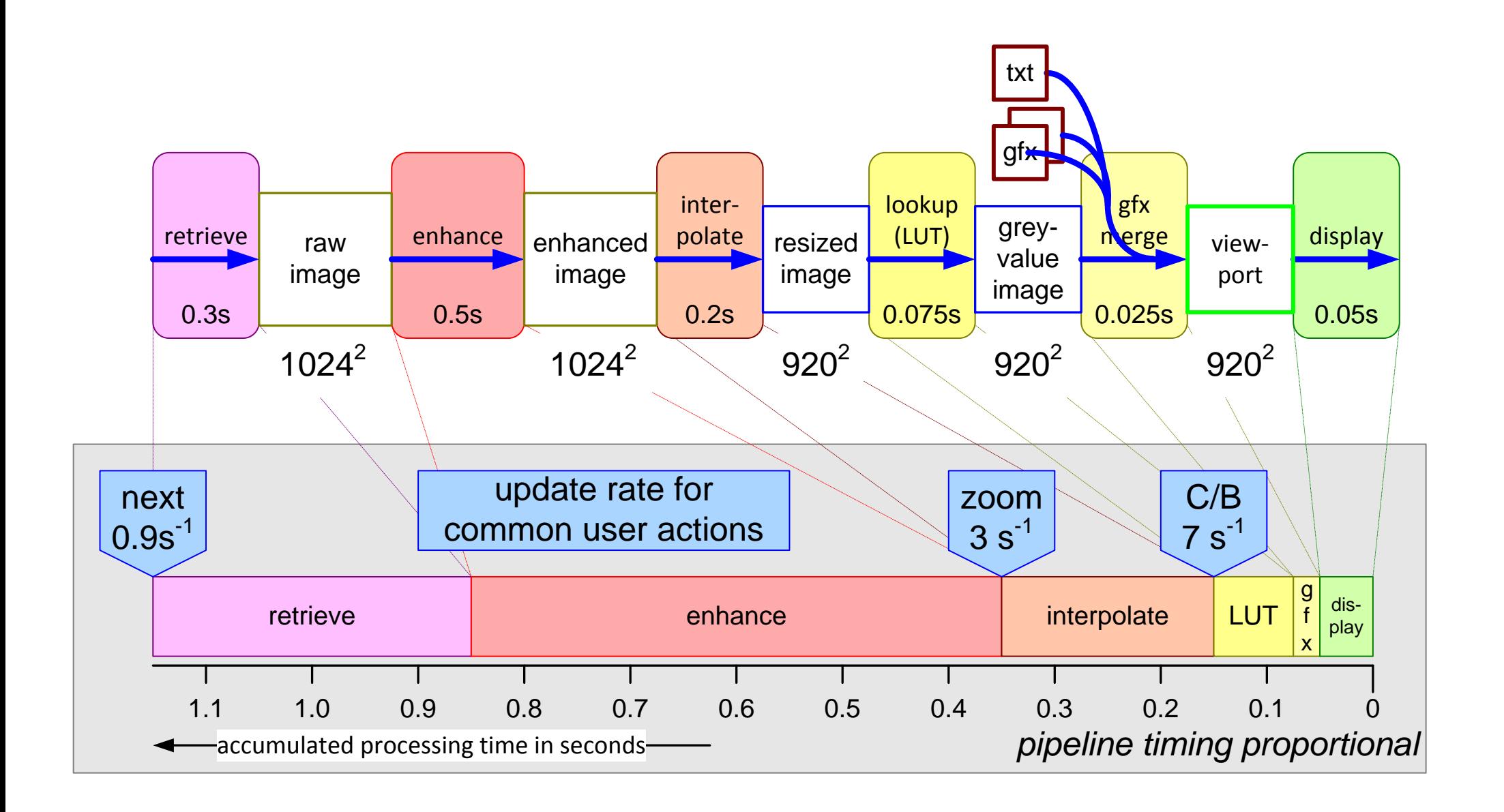

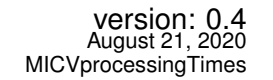

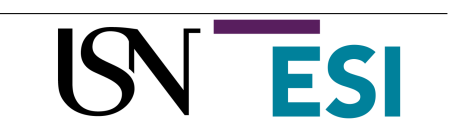

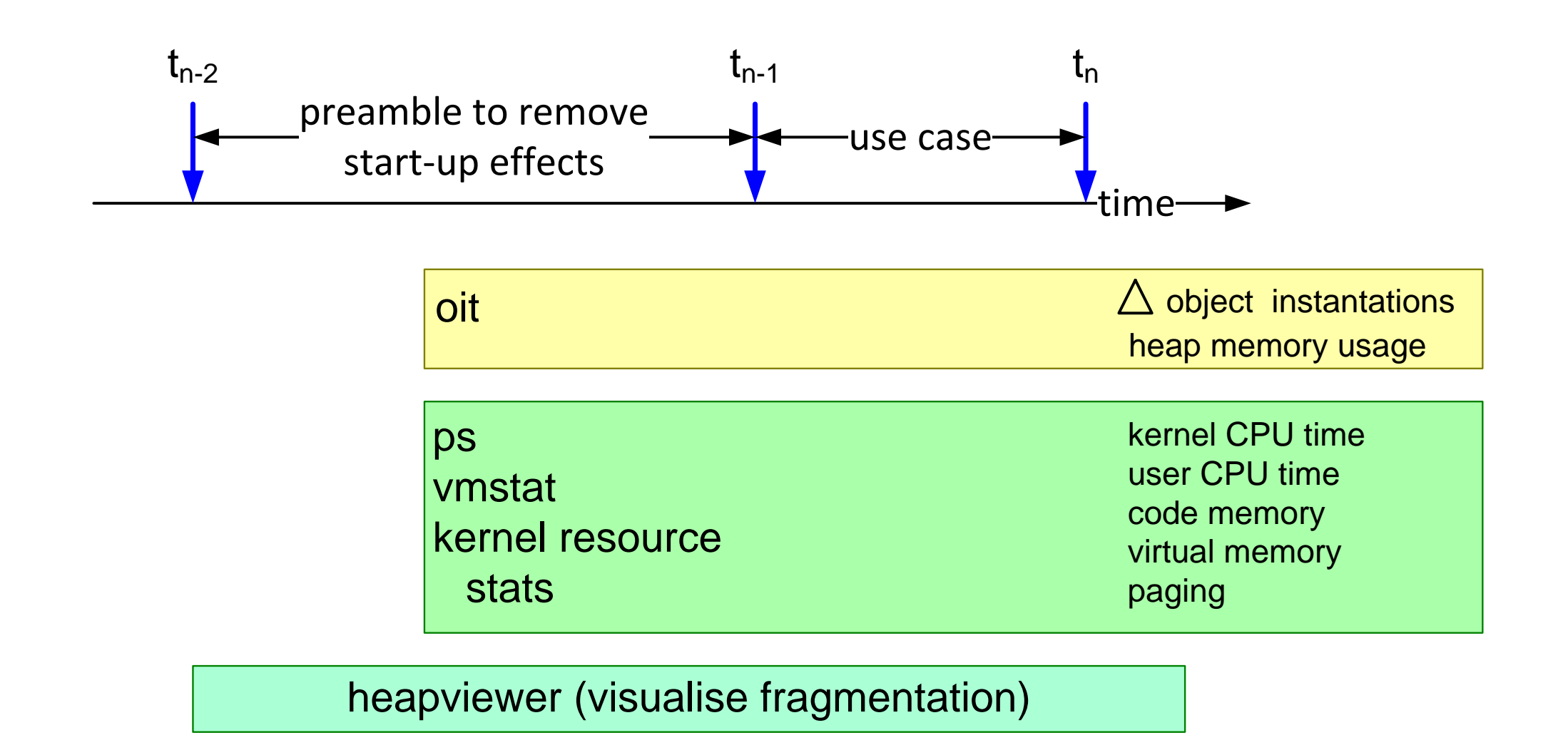

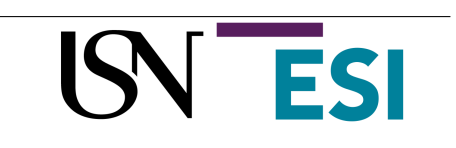

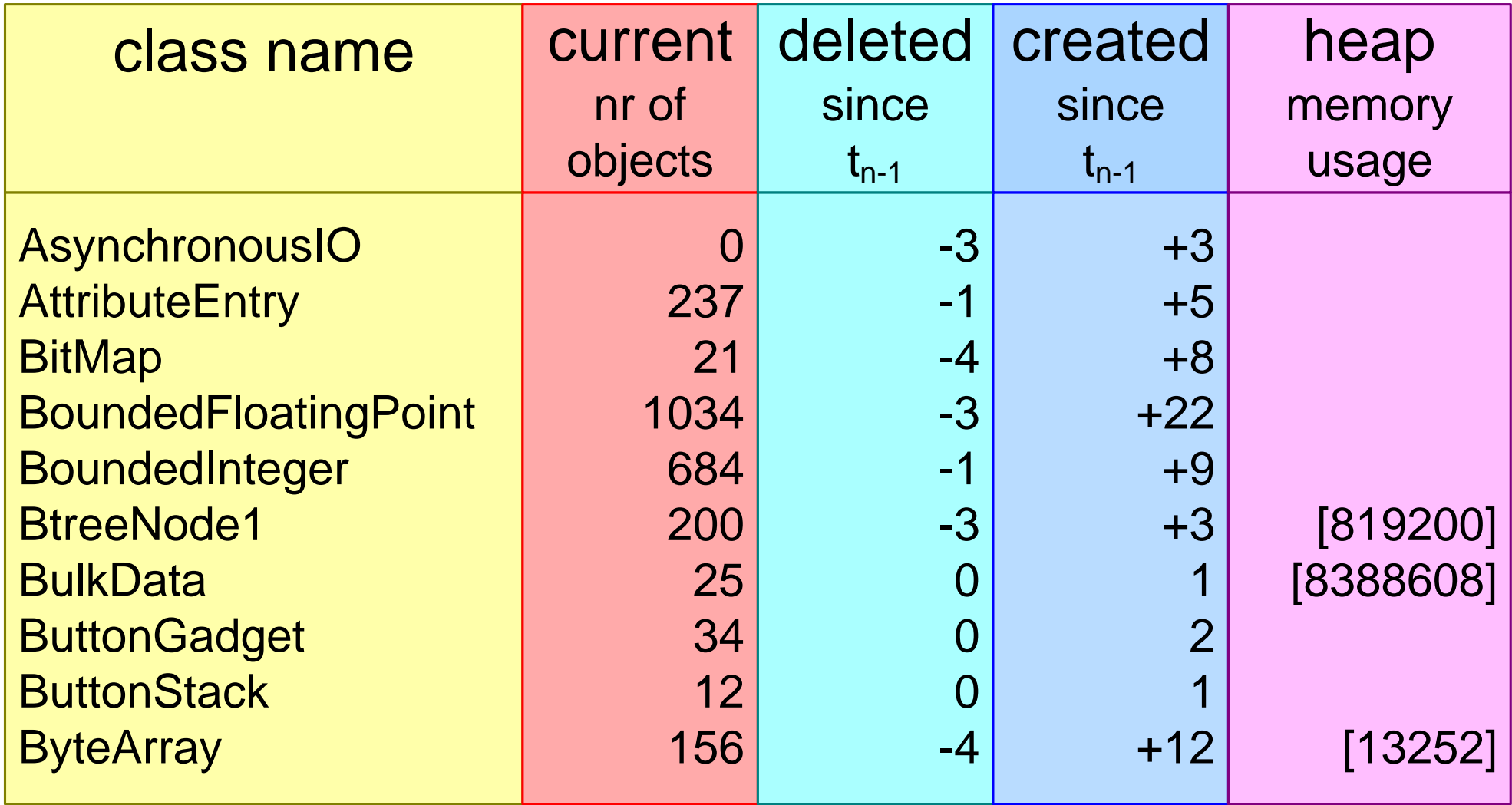

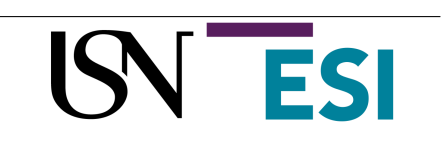

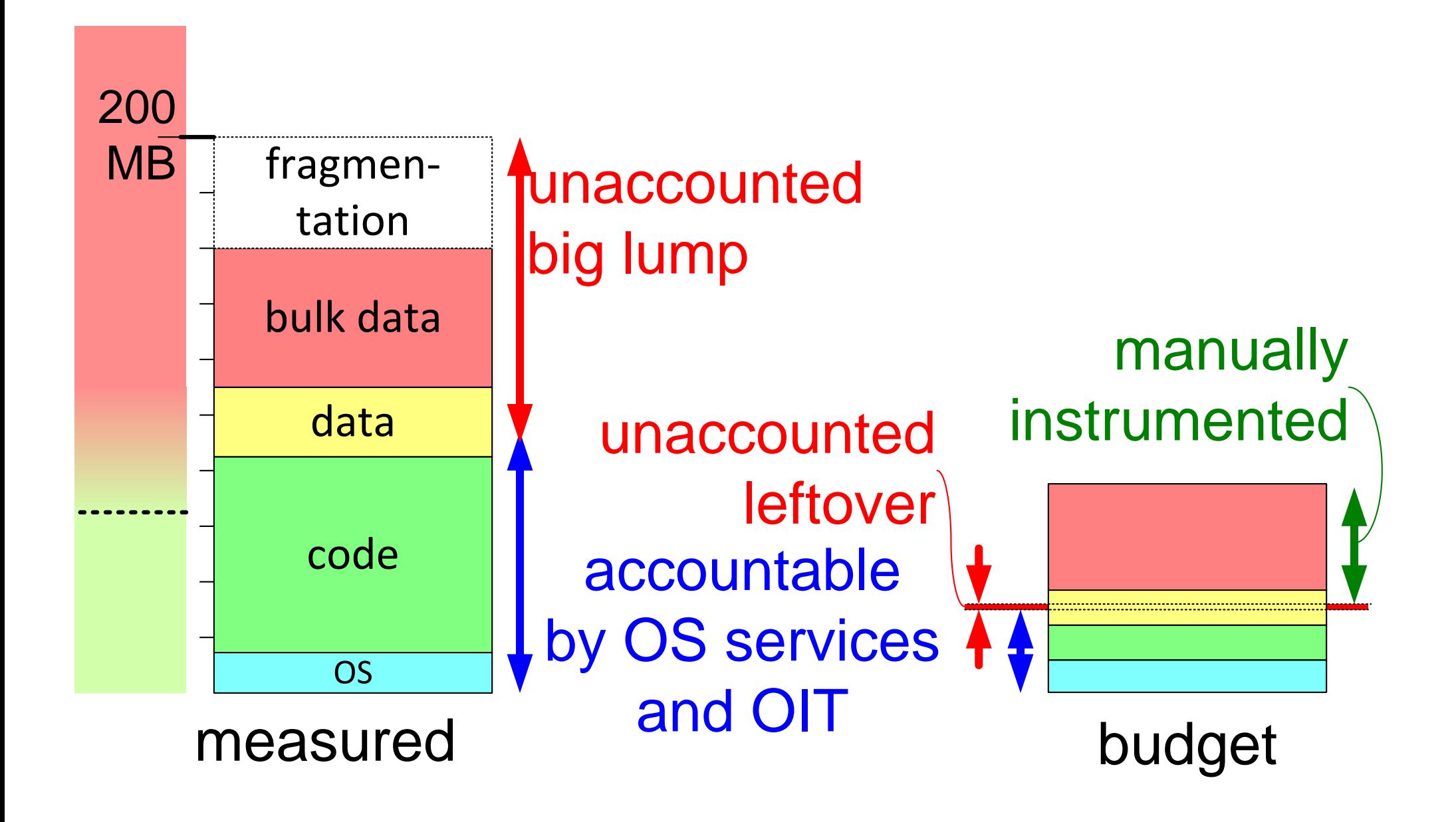

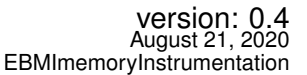

### Overview of Benchmarks and Other Measurement Tools

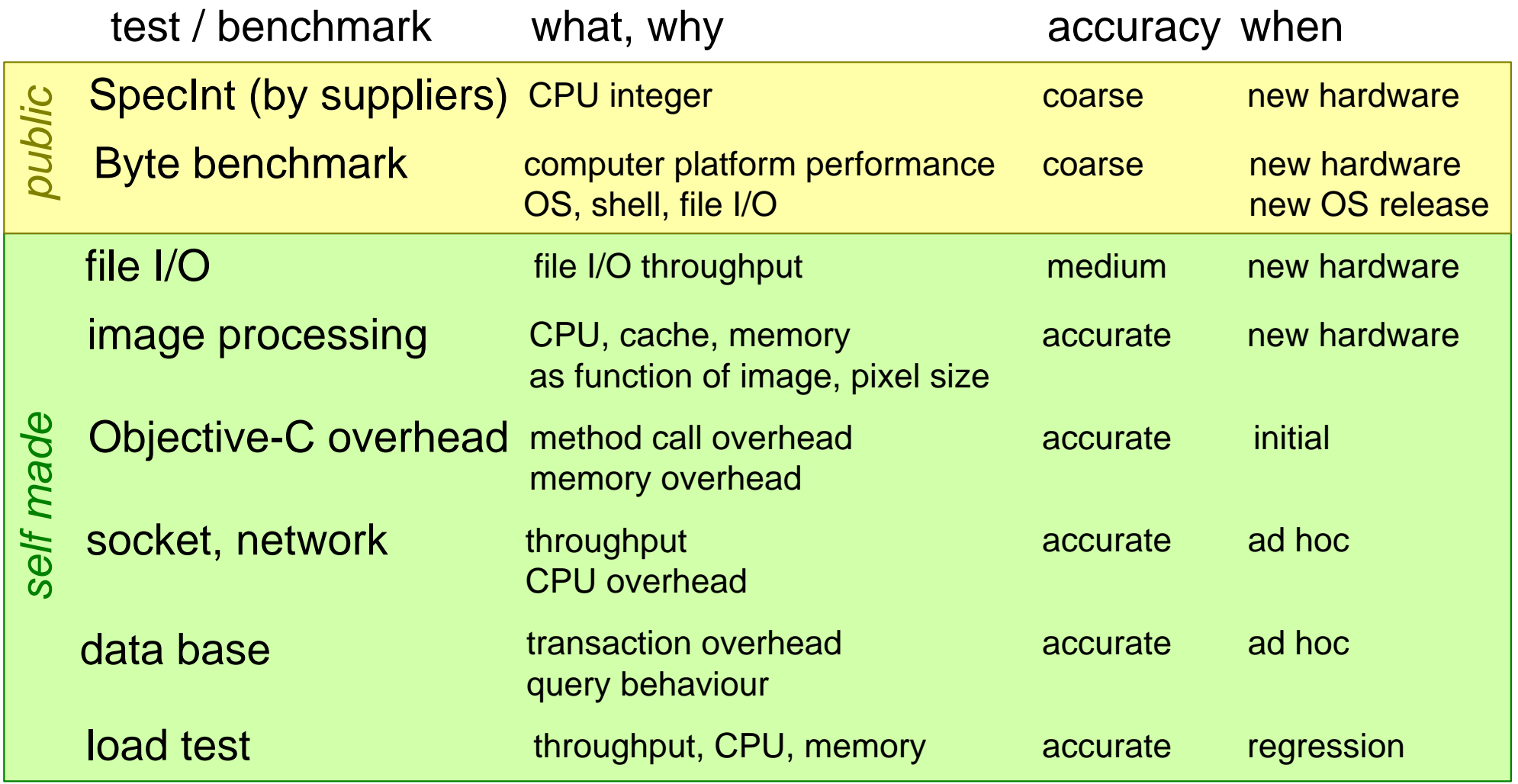

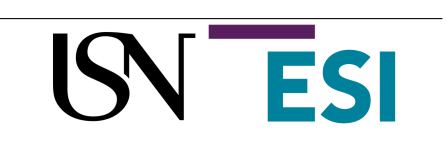

### Tools and Instruments Positioned in the Stack

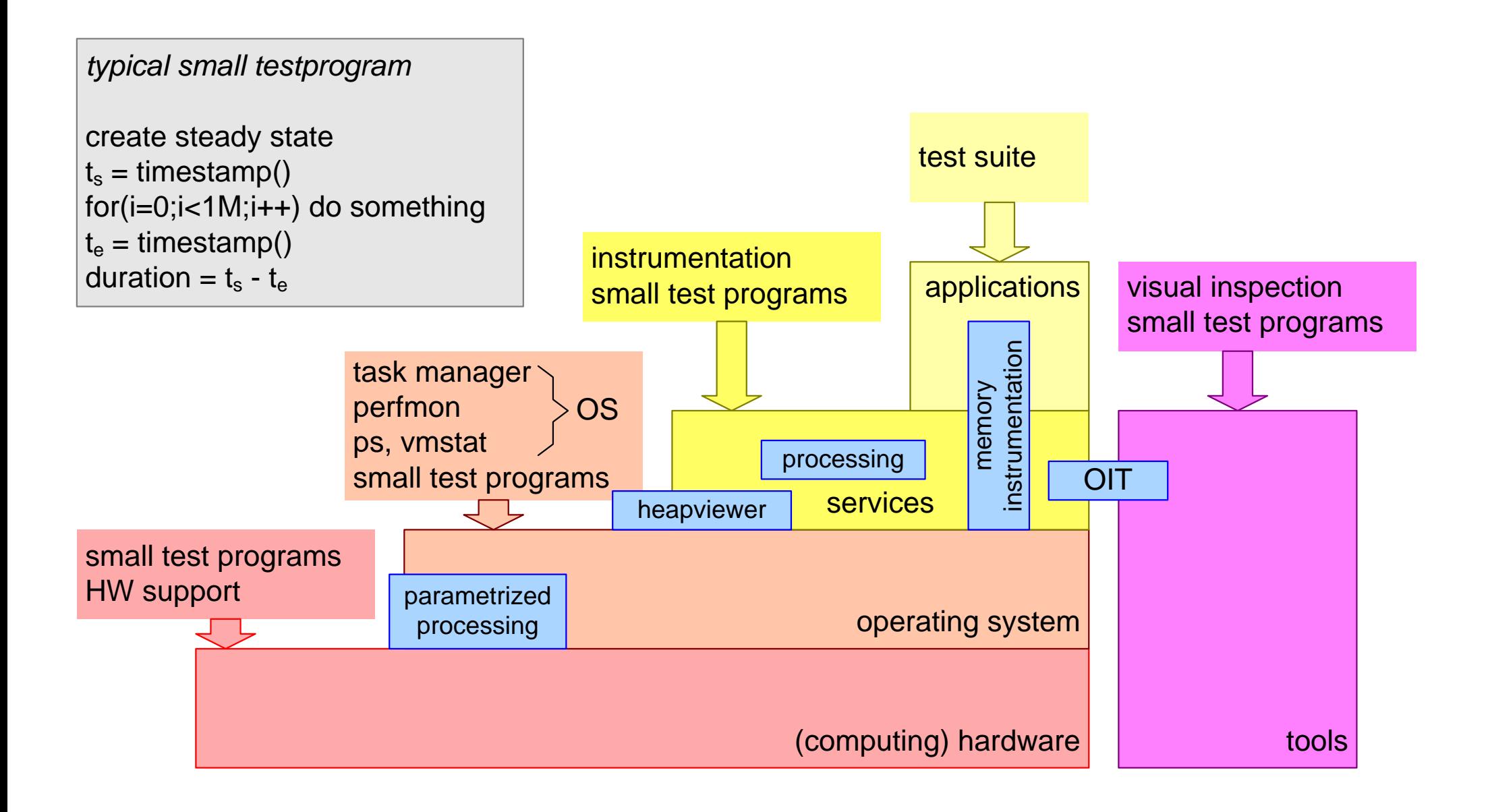

version: 0.4 August 21, 2020

EBMIbenchmarkPositions

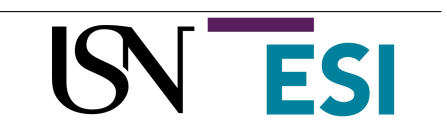

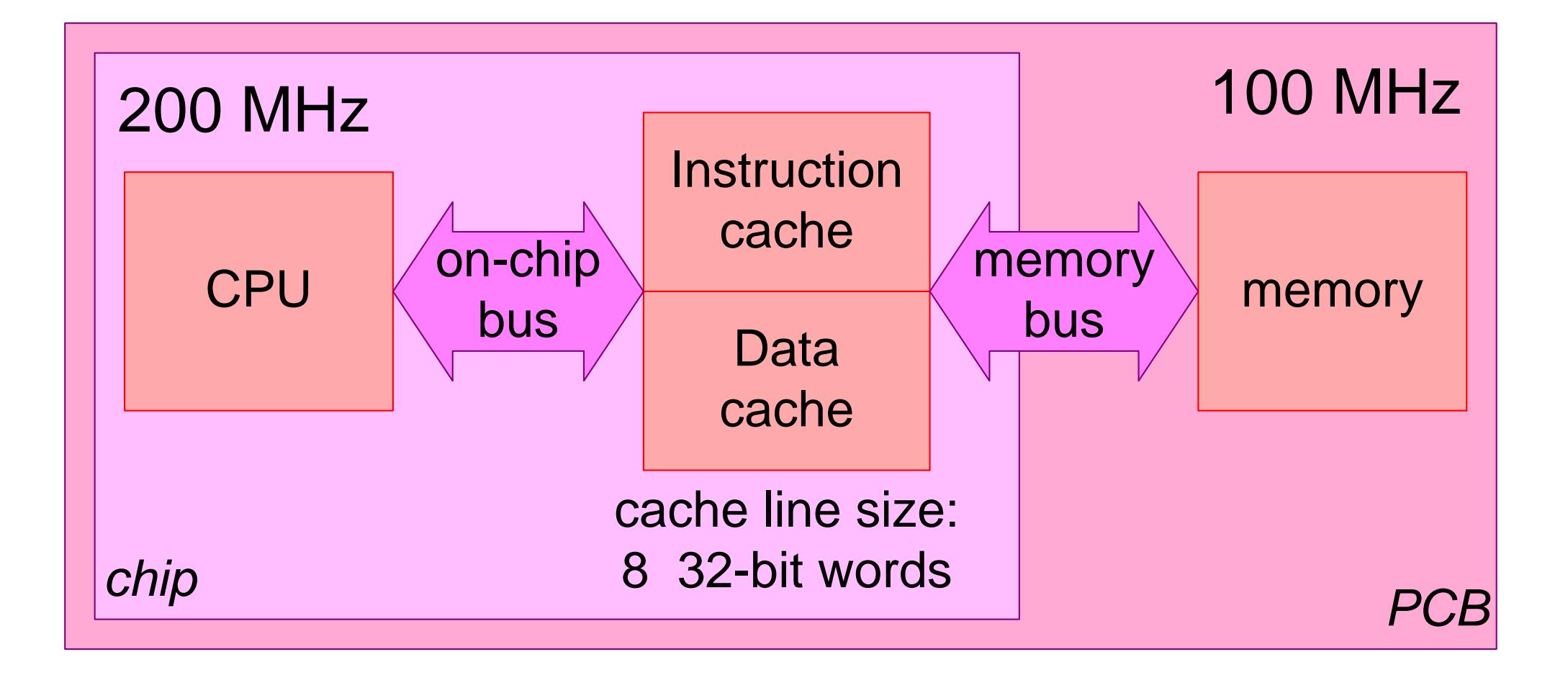

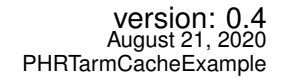

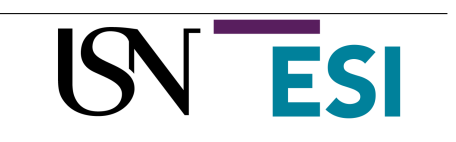

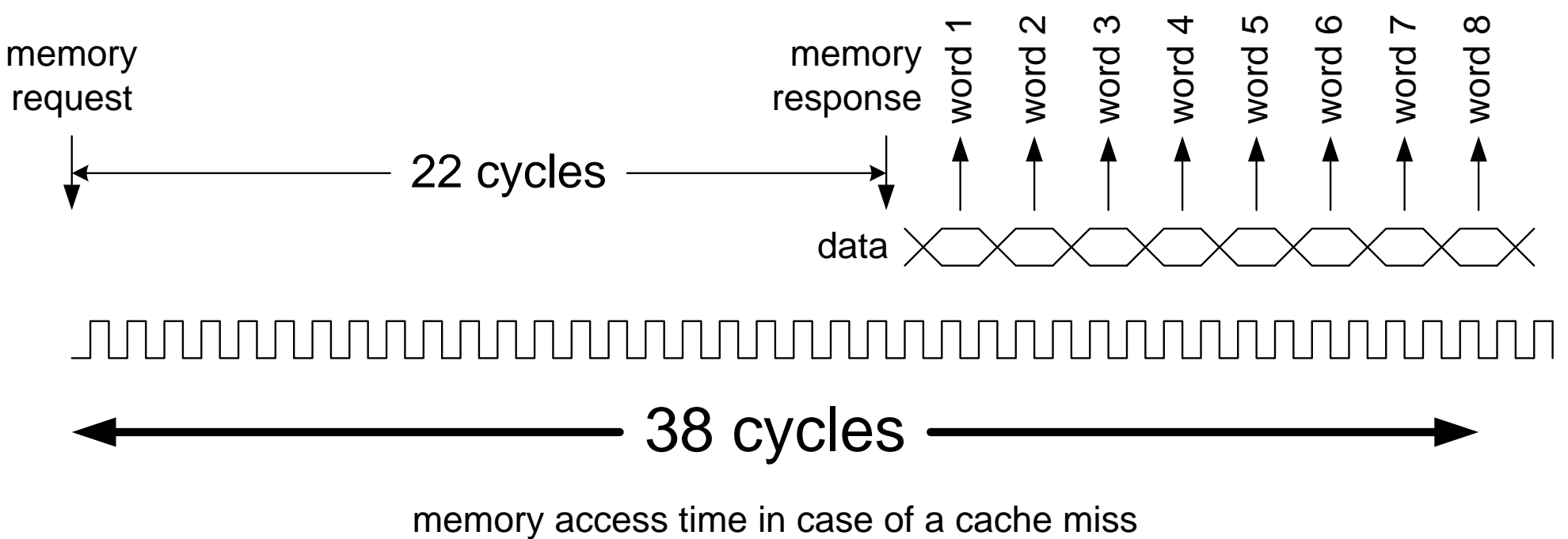

200 Mhz, 5 ns cycle: 190 ns

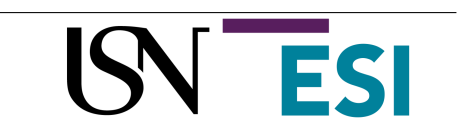

# ARM9 200 MHz t<sub>context</sub> switch as function of cache use

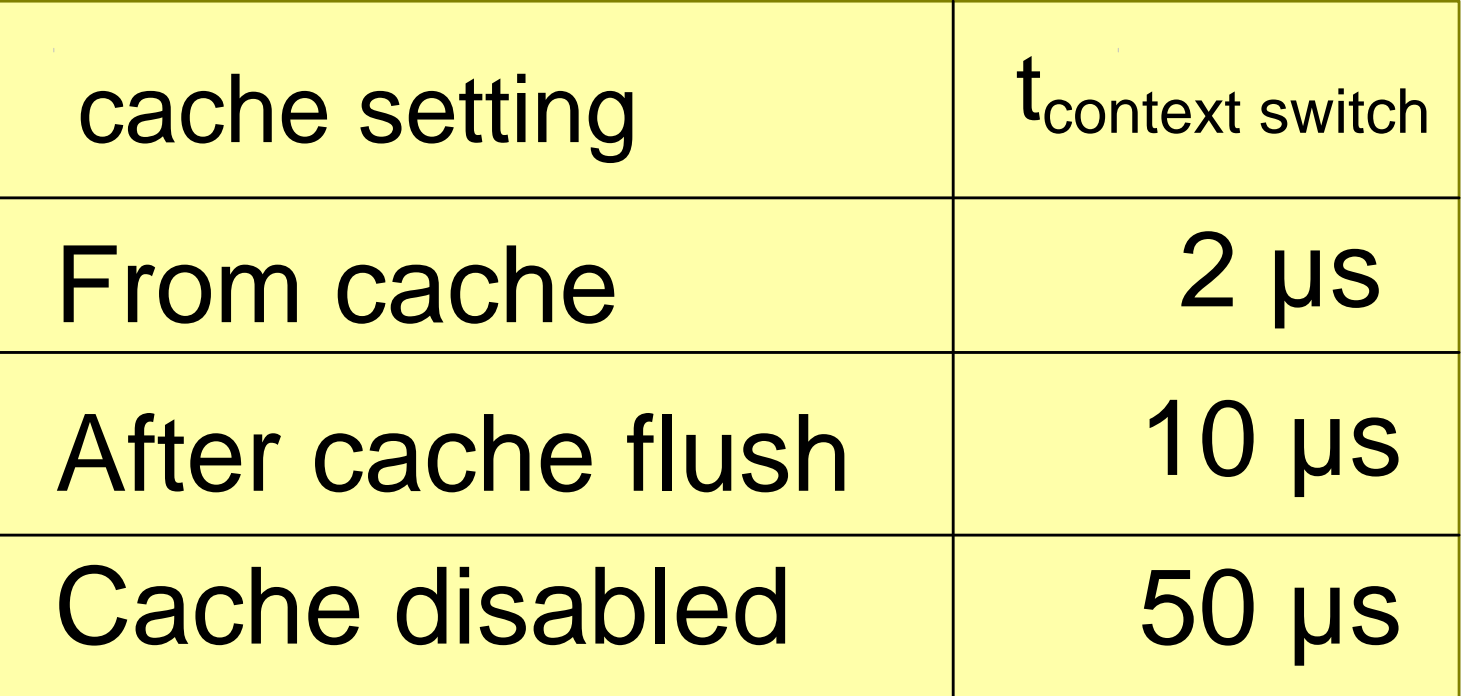

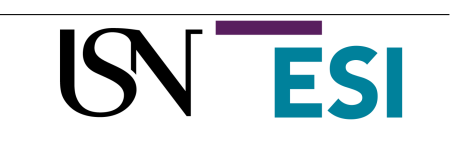

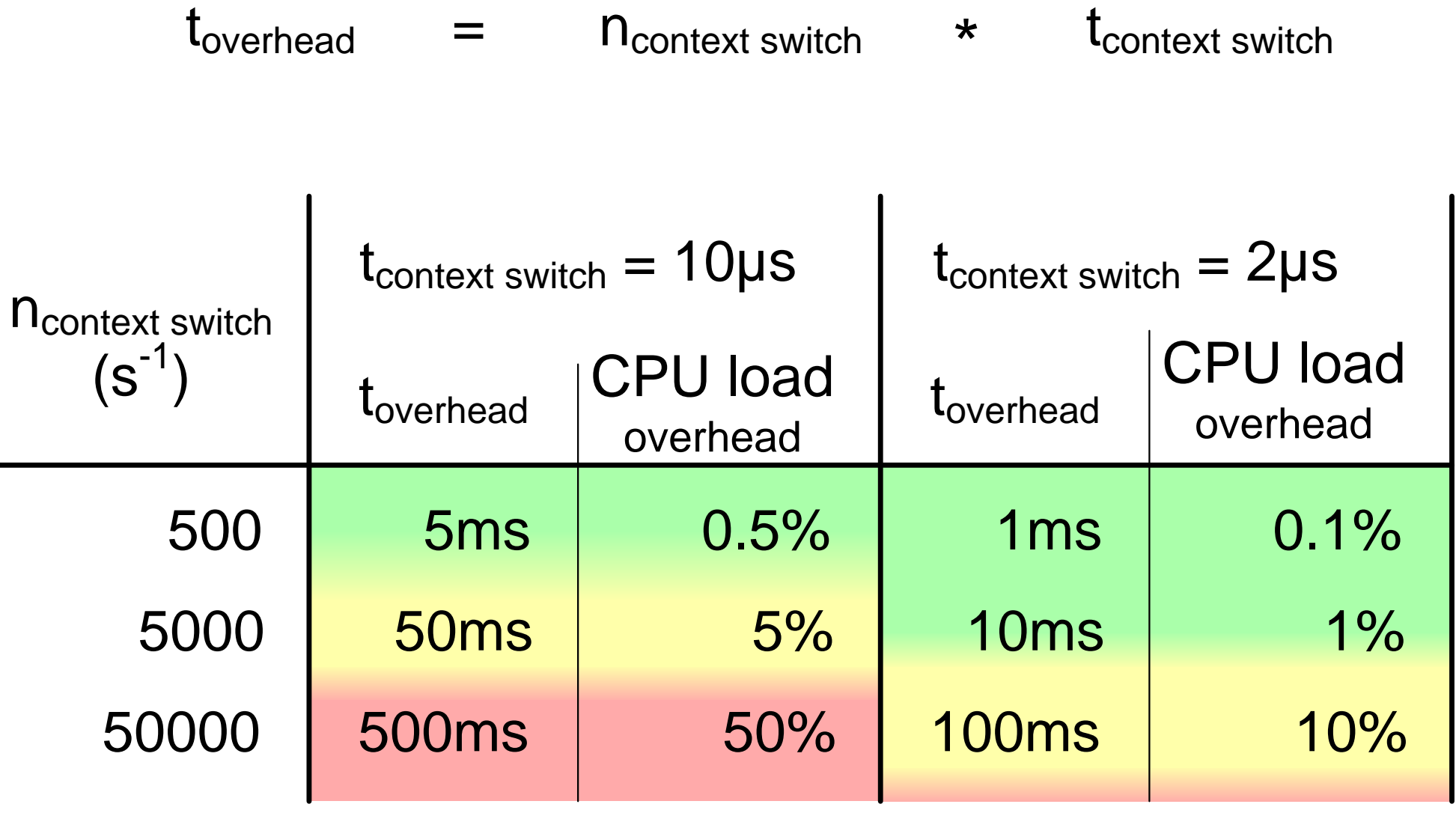

**ESI** 

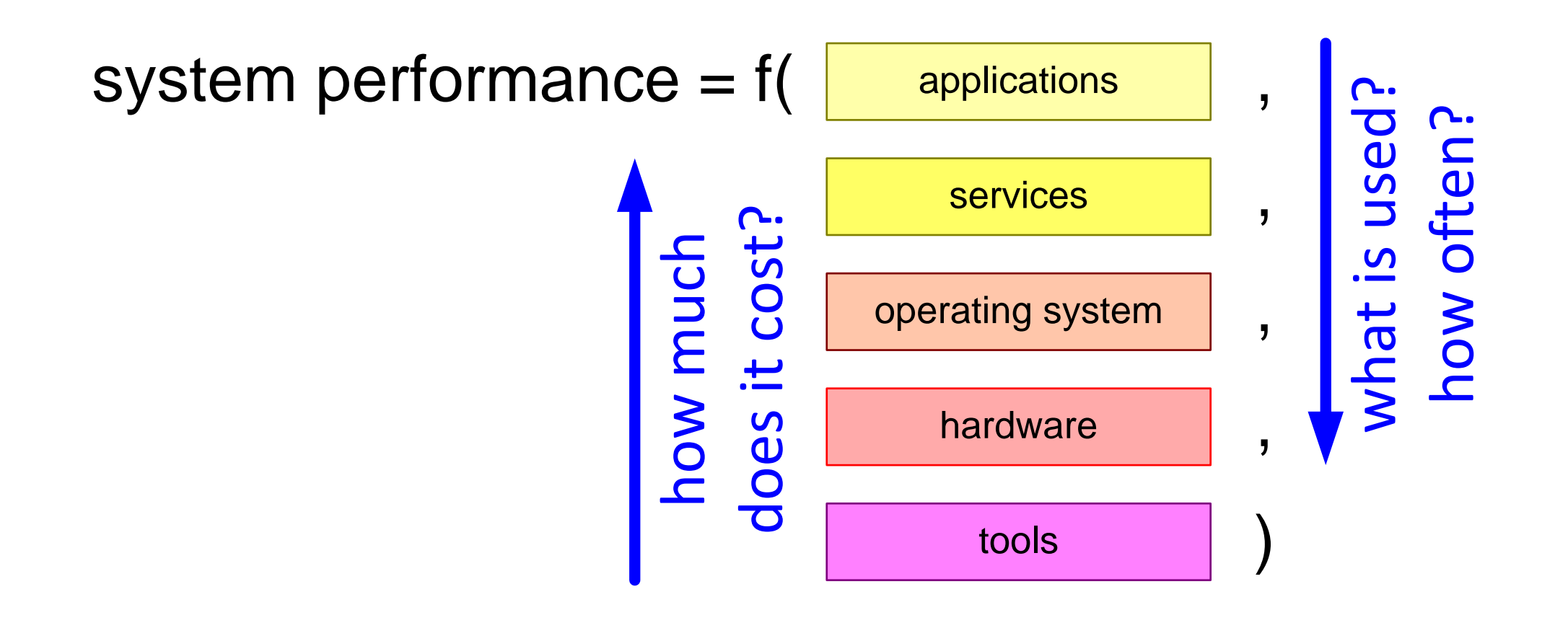

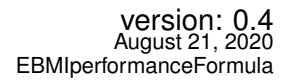

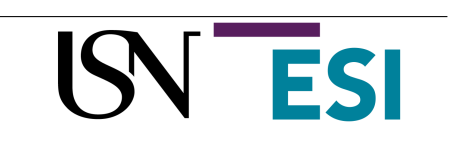

system performance = f(

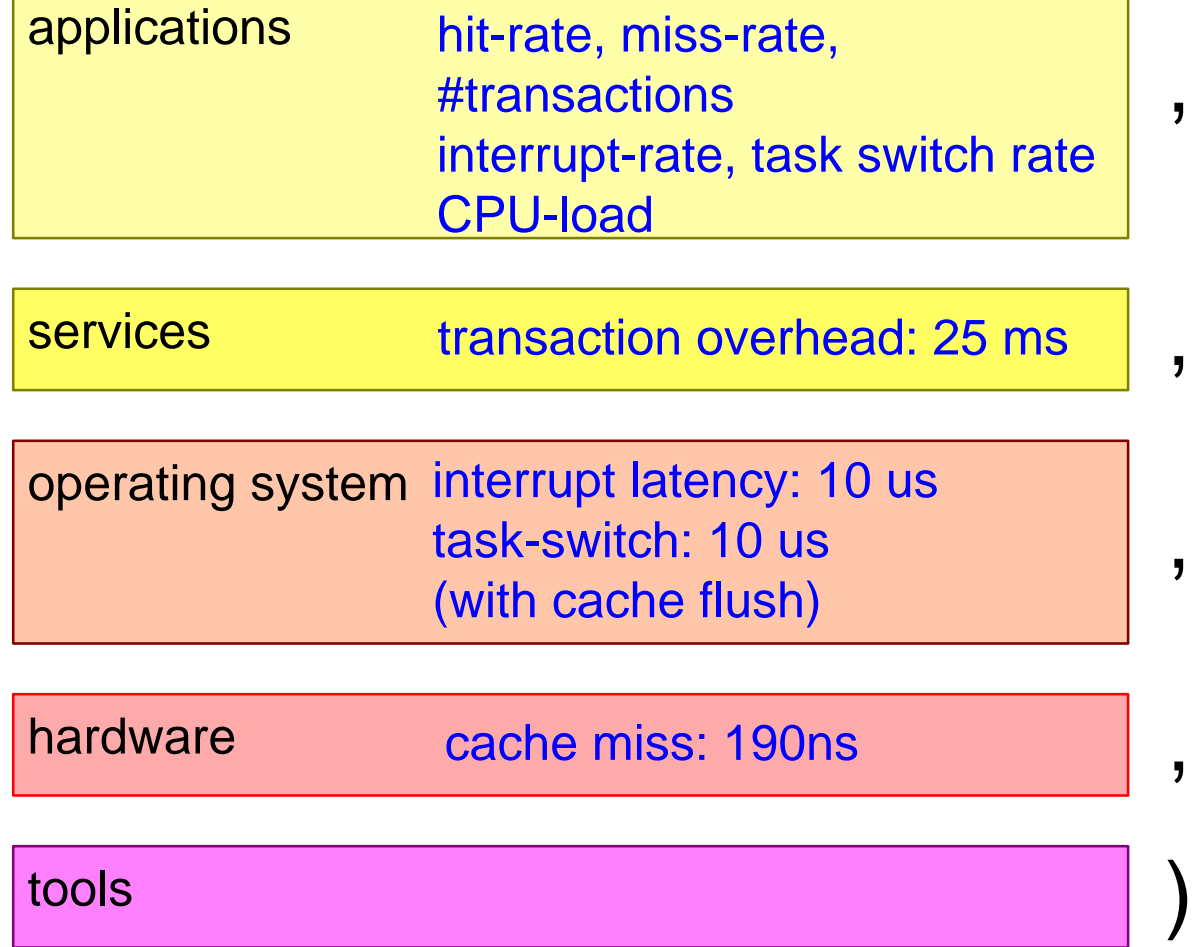

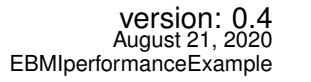

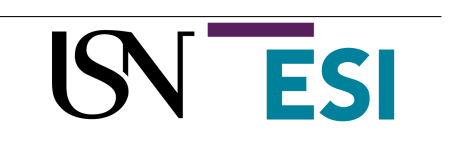

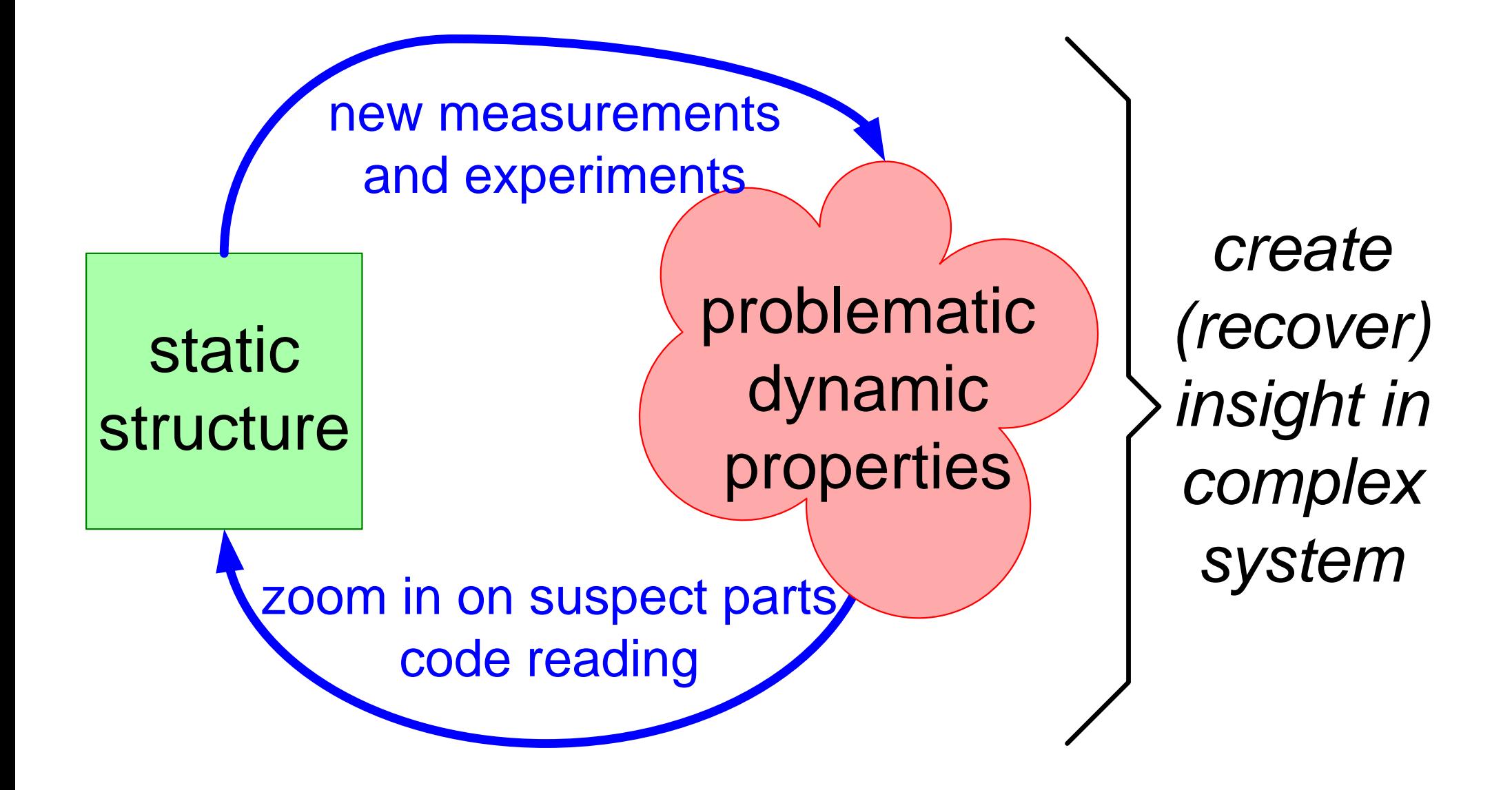

version: 0.4 August 21, 2020 EBMIiteration

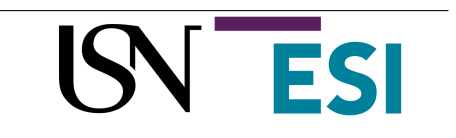

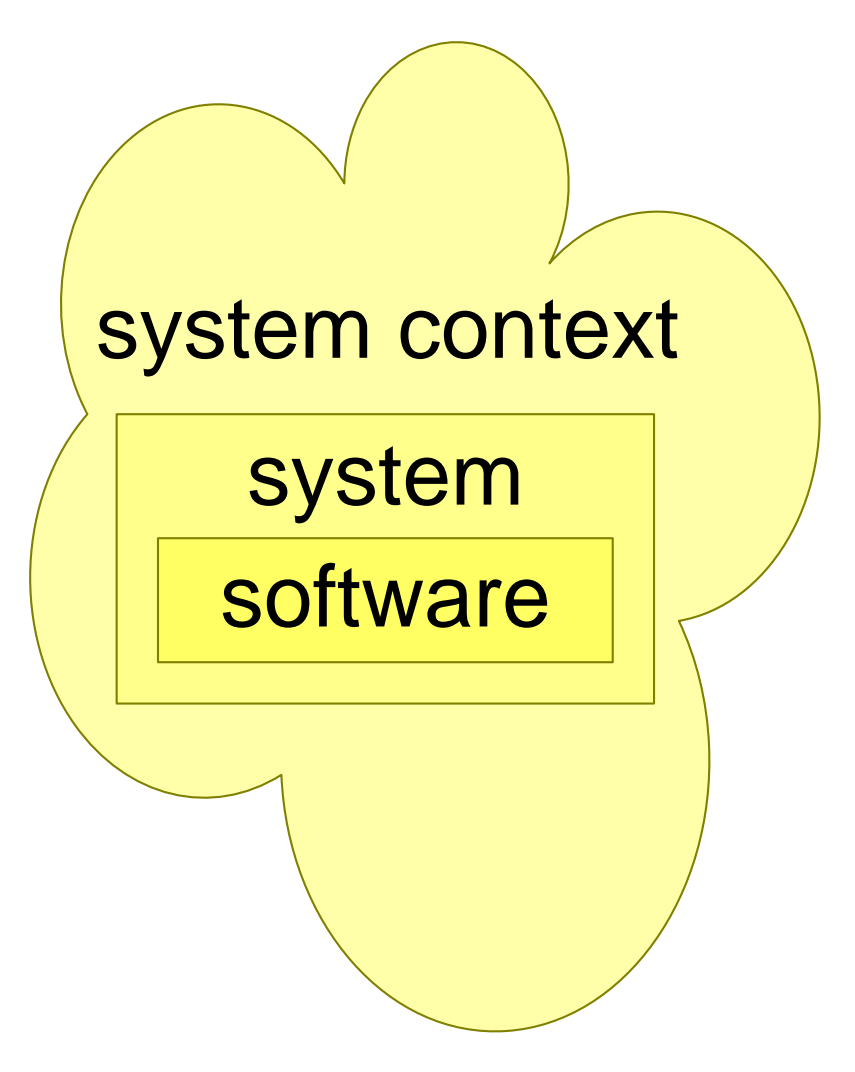

0. many design teams have lost the overview of the system

1. a good (sw) architect has a quantified understanding of system context, system and software

2. a good design facilitates measurements of critical aspects for a small realization effort

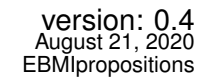

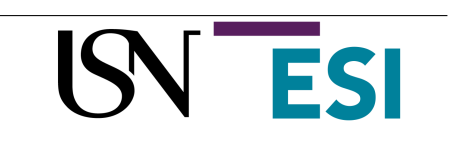